Классический расчет трансформатора достаточно сложен и требует знания почти всех характеристик, которые мы не можем знать, т.к. для использования мы берем всегда случайно попавший к нам сердечник. Поэтому, здесь для расчета трансформатора предлагается эмпирический метод, многократно проверенный радиолюбителями и основанный на практическом применении.

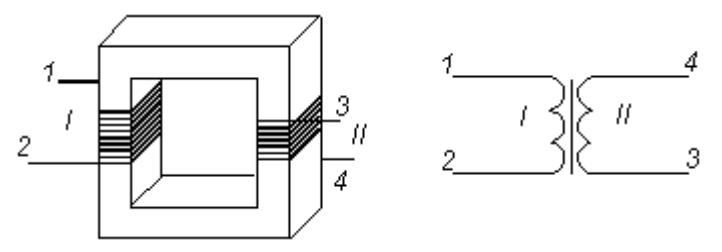

Рис.1. Трансформатор. Общий вид и условное обозначение.

Чтобы не загружать данную страницу, вы можете почитать о принципе действия трансформатора,  $\Omega$ параметрах характеристиках  $\mathbf{M}$ отдельно. Лля расчета сетевого трансформатора необходимо знать исходные данные, а именно напряжения и токи каждой обмотки. Первым шагом является определение суммарной мощности, которая вычисляется как сумма мощностей, потребляемой каждой об-моткой (мощность - это произведение тока на напряжение), поэтому:

 $P_{c_{VMM}} = U_1 I_1 + U_2 I_2 + \dots + U_n I_n$ , где U<sub>1</sub>I<sub>1</sub>, U<sub>2</sub>I<sub>2</sub> и т.д. - произведения напряжений и то-ков вторичных обмоток (здесь ток - это максимальный ток нагрузки). Теперь определяем КПД: габаритную мощность, которая получается при делении на

$$
P_{\rm z} = \frac{P_{\rm QMM}}{K T L T}
$$

КПД заранее знать нельзя, HO ee можно определить  $\Pi$ <sup>O</sup> таблице  $1 \cdot$ 

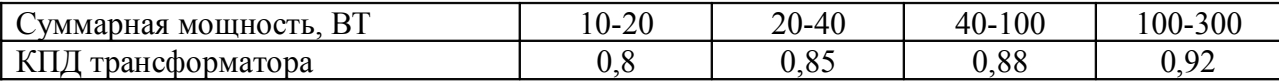

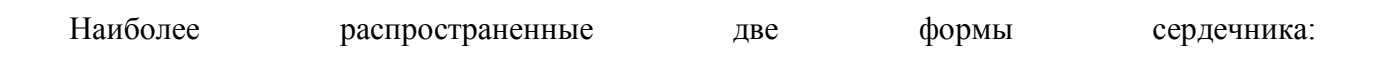

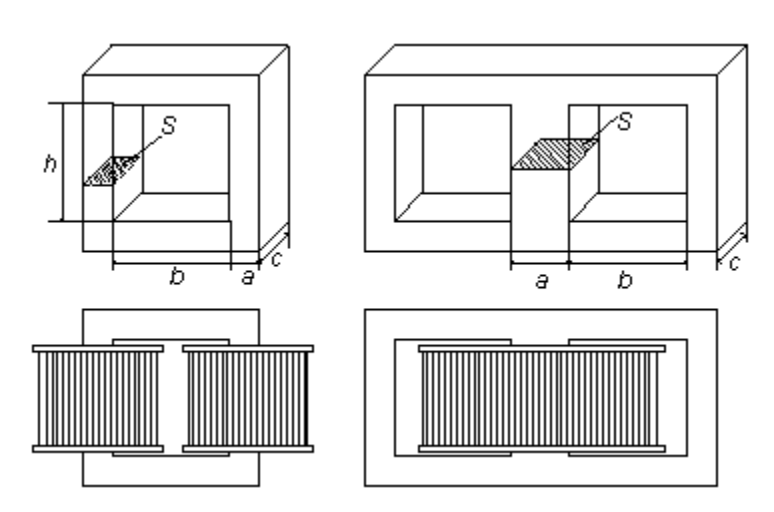

Рис. 2. Формы сердечника трансформатора и расположение катушек на сердечнике

Зная габаритную мощность трансформатора, находим сечение рабочего керна его сердечника, на на котором находится катушка:  $S=1,2\sqrt{P_r}$ 

S - получается в квадратных сантиметрах. Теперь находим ширину рабочего керна сердечника по формуле:  $a = 0.8\sqrt{S}$ 

По полученному значению **а** (см.) выбираем из имеющихся в наличии сердечников данное значение (можно больше), и находим толщину пакета **с** (см.):  $c = S/a$ 

Теперь определяем количество витков, приходящихся на 1 вольт напряжения:  $n = K/S$ 

Коэффициент К обычно лежит в пределах от 35 до 60. В первую очередь он зависит от свойств пластин стали сердечника. Для стали толщиной 0,35 мм, для сердечников Собразной формы, витых из тонкой стали, К=35. Для сердечников О-образной формы, собранный из П- или Г-образных пластин без отверстий по углам, берем К=40. Если применяются пластины типа Ш без отверстий, то К=45, с отверстиями К=50. Для пластин Ш-образной формы с отверстиями, толщиной 0,35 мм, К=60. Т.е. значением К можно варьировать, но учитывать, что уменьшение К облегчает намотку, но ужесточает работу

трансформатора. При применении пластин из высококачественной стали этот коэффициент можно немного уменьшить, а при низком качестве нужно увеличить. Теперь можно найти количество витков первичной обмотки:  $W = U \cdot n$ 

Для определения количества витков вторичной обмотки, необходимо вводить дополнительный коэффициент m, учитывающий падение напряжения на ней:  $W = m \cdot U \cdot n$ 

Коэффициент m зависит от силы тока, протекающего по данной обмотке, табл.2:

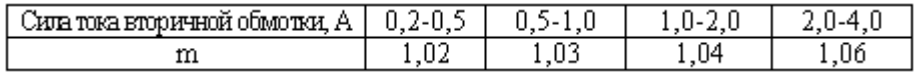

Диаметр проводов вторичных обмоток можно найти:  $d = p \sqrt{I}$ 

где d-диаметр провода по меди, мм; I-сила тока в обмотке, А; p-коэффициент, учитывающий допустимый нагрев, зависящий от марки провода, табл. 3:

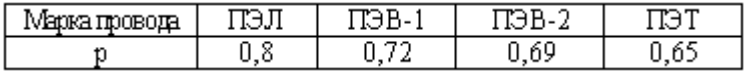

Силу тока в первичной обмотке можно определить так:  $I = P, I U$ 

## Пример расчета.

Нужно рассчитать трансформатор со следующими данными: U1=6,3В, I1=1,5А; U2=12В, I2=0,3А; U3=120В, I3=0,059А. Находим суммарную мощность: Рсумм=6,3\*1,5+12\*0,3+120\*0,059=20,13 Вт. С помощью табл.1 определяем габаритную мощность: Рг=20,13/0,85=23,7 Вт. Находим сечение трансформатора:  $S = 1.2\sqrt{23.7} = 5.84 \text{ cm}^2$ .

Находим приближенное значение ширины рабочего керна:  $a = 0.8\sqrt{S} = 0.8\sqrt{5.84} = 1.94$  cm.

Выбираем пластины трансформатора типа Ш-19, для которых а=1,9 см, и находим толщину пакета:  $c = S/a = 5,84/1,9=3,1$  cm.

Фактически полученное сечение рабочего керна сердечника:  $S=ac=1.9*3.1=5.89$  cm2.

Определяем коэффициент К. Допустим, что используются пластины трансформа-торной стали типа Ш-19 без отверстий по углам. Тогда К=45. Находим количество витков на 1 В:

n=K/S=45/5,89=7,64.

Определяем количество витков первичной обмотки при питании от сети напряжением 220 В:

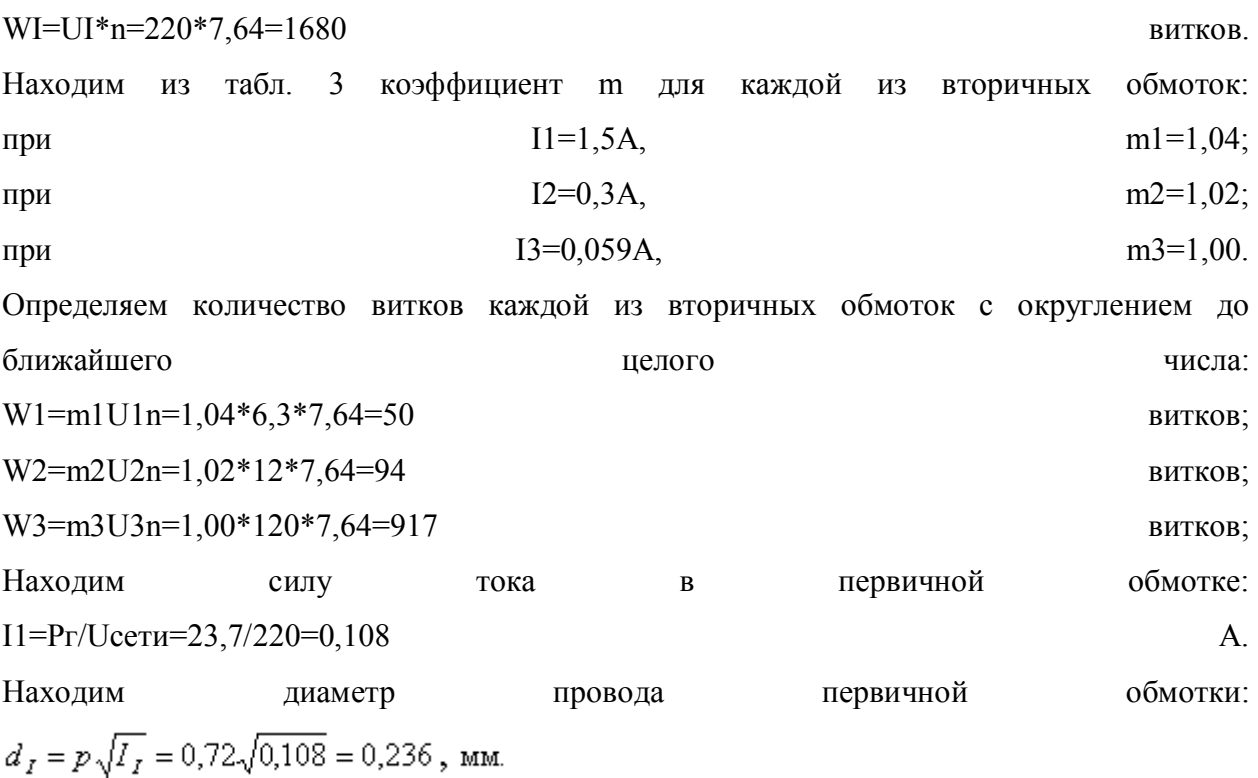

Находим диаметры проводов вторичных обмоток. Для этого составляем таблицу намоточных данных, где диаметры проводов по меди выбраны из ближайших больших стандартных значений, а диаметры проводов в изоляции взяты на 10% больше, чем диаметры проводов по меди, табл. 4.

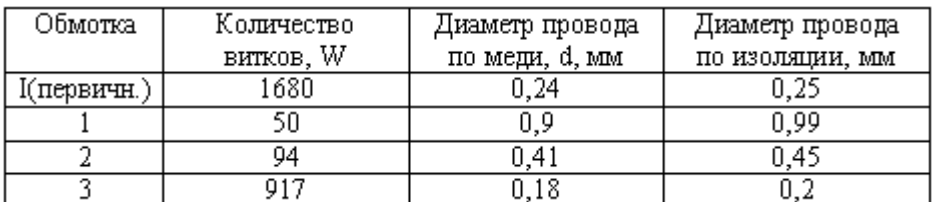

Многократно проверенный расчет сетевого трансформатора. Все.